# C++ Pub Quiz

by Olve Maudal

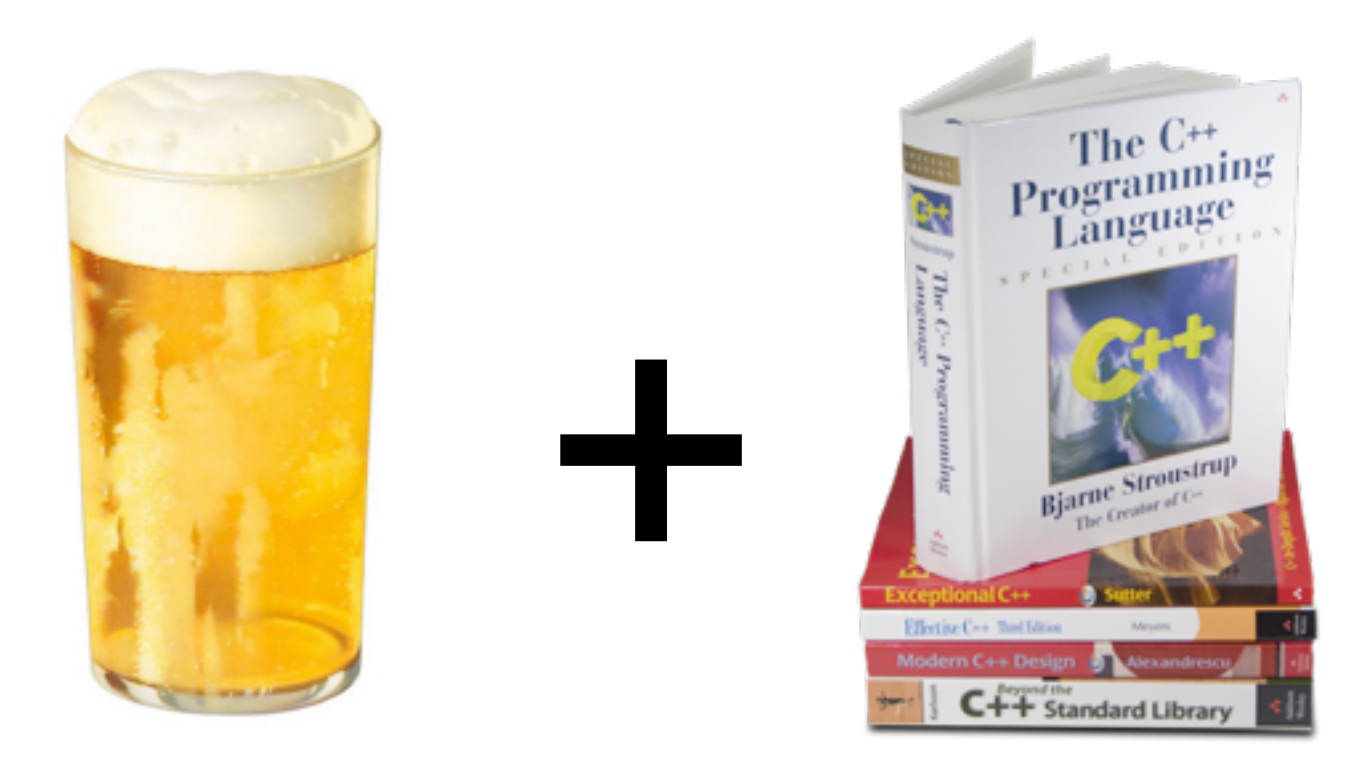

A 90 minute quiz session Oslo C++ Users Group Meetup October 2011

oma@ubuntu:~/quiz\$ uname -a Linux ubuntu 2.6.32-34-generic #77-Ubuntu SMP Tue Sep 13 19:40:53 UTC 2011 i686 GNU/Linux oma@ubuntu:~/quiz\$ gcc --version gcc (GCC) 4.7.0 20111012 (experimental) Copyright (C) 2011 Free Software Foundation, Inc. This is free software; see the source for copying conditions. There is NO warranty; not even for MERCHANTABILITY or FITNESS FOR A PARTICULAR PURPOSE.

Here is how I compile and run the snippets:

\$ g++ --std=c++0x -O -Wall foo.cpp && ./a.out

oma@ubuntu:~/quiz\$ uname -a Linux ubuntu 2.6.32-34-generic #77-Ubuntu SMP Tue Sep 13 19:40:53 UTC 2011 i686 GNU/Linux oma@ubuntu:~/quiz\$ gcc --version gcc (GCC) 4.7.0 20111012 (experimental) Copyright (C) 2011 Free Software Foundation, Inc. This is free software; see the source for copying conditions. There is NO warranty; not even for MERCHANTABILITY or FITNESS FOR A PARTICULAR PURPOSE.

Here is how I compile and run the snippets:

 $$ g++ -std=c++0x -0 -Wall foot.cpp &8 & ./a.out$ 

The question for all code snippets is:

oma@ubuntu:~/quiz\$ uname -a Linux ubuntu 2.6.32-34-generic #77-Ubuntu SMP Tue Sep 13 19:40:53 UTC 2011 i686 GNU/Linux oma@ubuntu:~/quiz\$ gcc --version gcc (GCC) 4.7.0 20111012 (experimental) Copyright (C) 2011 Free Software Foundation, Inc. This is free software; see the source for copying conditions. There is NO warranty; not even for MERCHANTABILITY or FITNESS FOR A PARTICULAR PURPOSE.

Here is how I compile and run the snippets:

 $g++ -std=c++0x -0 -Wall foot.cpp && ./a.out$ 

The question for all code snippets is: *What will happen on my machine?*

oma@ubuntu:~/quiz\$ uname -a Linux ubuntu 2.6.32-34-generic #77-Ubuntu SMP Tue Sep 13 19:40:53 UTC 2011 i686 GNU/Linux oma@ubuntu:~/quiz\$ gcc --version gcc (GCC) 4.7.0 20111012 (experimental) Copyright (C) 2011 Free Software Foundation, Inc. This is free software; see the source for copying conditions. There is NO warranty; not even for MERCHANTABILITY or FITNESS FOR A PARTICULAR PURPOSE.

Here is how I compile and run the snippets:

\$ g++ --std=c++0x -O -Wall foo.cpp && ./a.out

The question for all code snippets is: *What will happen on my machine?* Full score is given if you manage to guess:

oma@ubuntu:~/quiz\$ uname -a Linux ubuntu 2.6.32-34-generic #77-Ubuntu SMP Tue Sep 13 19:40:53 UTC 2011 i686 GNU/Linux oma@ubuntu:~/quiz\$ gcc --version gcc (GCC) 4.7.0 20111012 (experimental) Copyright (C) 2011 Free Software Foundation, Inc. This is free software; see the source for copying conditions. There is NO warranty; not even for MERCHANTABILITY or FITNESS FOR A PARTICULAR PURPOSE.

Here is how I compile and run the snippets:

\$ g++ --std=c++0x -O -Wall foo.cpp && ./a.out

The question for all code snippets is: *What will happen on my machine?*

Full score is given if you manage to guess: *Whatever happens on my machine!*

There are no trick questions here, most/all of the code snippets do produce the expected result and should be quite easy if you really understand  $\mathbb{R}$ ++

There are no trick questions here, most/all of the code snippets do produce the expected result and should be quite easy if you really understand  $\mathbb{R}$ ++

PS: All the code snipppets do indeed compile, link and run on *my* machine. There are no missing semicolons or syntax errors.

**Disclaimer:** the code snippets here are all crap examples of how to write C++. This is just for fun.

**Disclaimer:** the code snippets here are all crap examples of how to write C++. This is just for fun.

Remember, this is **not** about C++, nor G++, it is about:

## **Disclaimer**: the code snippets here are all crap examples of how to write C++. This is just for fun.

Remember, this is **not** about C++, nor G++, it is about:

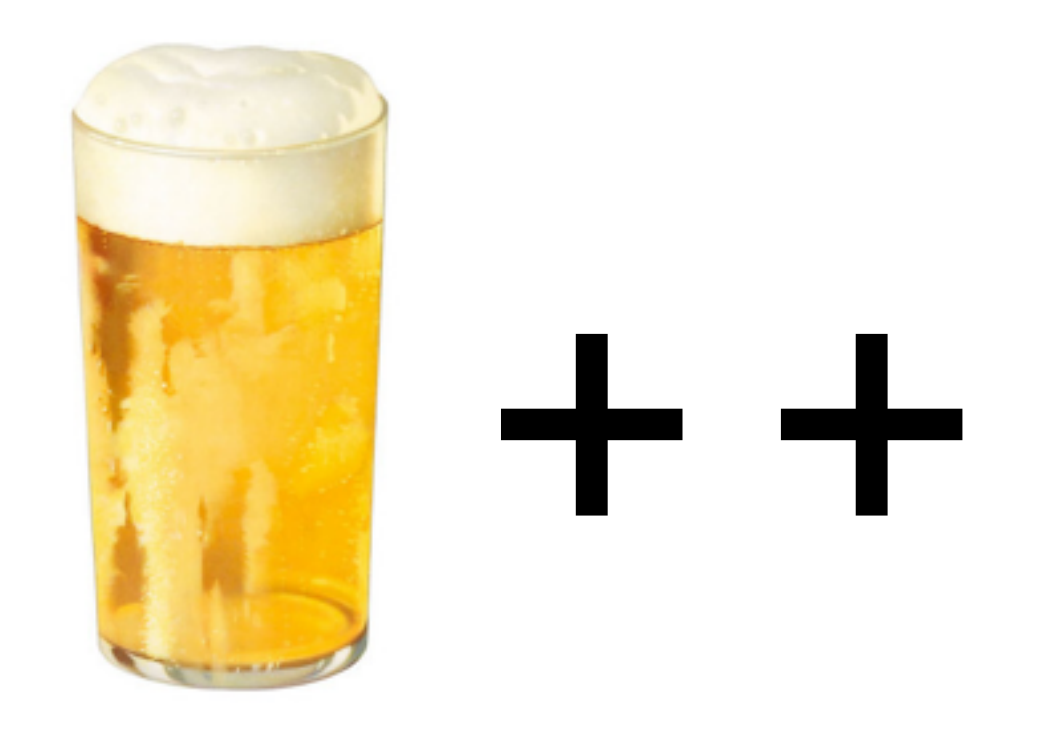

Questions (45 minutes)

```
#include <iostream>
template<typename T> void P(T x) \{ std: count \le x; \}int f(int x) { P(x); return x * 2; }
int main()
{
    int a = f(1) + f(2) * f(3);
     P(a);
}
```

```
#include <iostream>
template<typename T> void P(T x) { std::cout << x; }
int main() 
{
     int a[]{1,2,3,4};
     P(0);
     for (auto x : a)
       P(x);
     P(9);
```
}

#include <iostream>

```
template<typename T> void P(T x) \{ std: icut \text{ } << x; \}struct Y {
     Y(int) { P(0); }
     Y(Y &) { P(1); }
     Y() { P(2); }
    \simY() { P(3); }
    void operator=(const Y \&) {P(4)}; }
};
struct X {
     Y v;
    X(int val) { P(5); v = val; P(6); }\simX() { P(7); }
};
int main() \{ P(8);
     X(9);
     P('a'); }
```
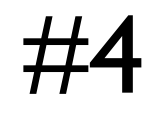

```
#include <iostream>
```

```
template<typename T> void P(T x) \{ std: count \le x; \}struct X {
     int v;
    X(int val) : v(value) { P(v); }\simX() { P(v); }
};
int main()
{
     P(0);
     X a(1);
     X b(2);
     X c(3);
    P(4);
}
```

```
#include <iostream>
template<typename T> void P(T x) \{ std: count \le x; \}struct X {
     int v;
     X(int val) : v(val) { P(v); }
    \simX() { P(v); }
};
static X a(1);
X b(2);
int main()
\{ X e(5);
     static X f(6);
}
```

```
#include <iostream>
int main()
\{char a[] = "Foo";char * b = "Bar";
    std::cout << a << " " << b << std::endl;
   a[0] = 'Z';std::cout << a << " " << b << std::endl;
    b[0] = 'C';std::cout << a << " " << b << std::endl;
}
```
#include <iostream>

```
template<typename T> void P(T x) { std::cout << x; }
int f(int x) { p(x); return x; }void g(int a, int b) { p(a); P(b); }int main()
{
    int a = f(1) + f(2) * f(3);
    P(a);
    P('\n\'');
    g(f(1), f(2));
    P('\n\'');
    int v[4] = \{\};int i=2;
    v[i] = i++;v[i] = i++; for (int j : v)
         P(j);
```
#7

}

```
#include <iostream>
template<typename T> void P(T x) \{ std: count \text{ } << x; \}class X {
     int value;
public:
     X() : value(42) { P('a'); }
    \simX() { P('b'); }
    X(const X \& f) : value(f.value) { P('c'); }
    X & operator=(const X & f) { P('d'); value = f.value; return *this; }
     X operator++(int) { P('e'); X old(*this); ++*this; return old;}
    X \& operator++() { P('f'); value += 4; return *this; }
};
int main() {
    X f1; P('-''); ++f1; P('-');
    f1++; P('-');
    X f2 = f1; P('-');f2 = f1; P('-'');}
```

```
#include <iostream>
#include <string>
template<typename T> void P(T x) \{ std: count \le x; \}void f(double) { P(1); }
void f(float) { P(2); }
void f(std::string) { P(3); }
void f(const std::string &) { P(4); }
void f(const char *) { P(5); }
void f(char *) { p(6); }int main() {
     f(1.9);
     f("hello");
}
```
#10

```
#include <iostream>
#include <string>
template<typename T> void P(T x) \{ std: count \le x; \}#define MAX(a, b) a > b ? a : b
#define MIN(a,b) (((a)<(b))?(a):(b))
int main() {
    int a=2, b=3, c=0;
    c = 1 + MAX(a, b);P(a); P(b); P(c); P('-');
    c = MIN(+a,++b);P(a); P(b); P(c); P('-');
    c = MIN(++a,++b);
    P(a); P(b); P(c); P('-');
}
```
#11

#include <iostream>

```
template<typename T> void P(T x) \{ std: : count \le x; \}struct A {
     A() { P('A'); }
    ~\simA() { P('a'); }
};
struct B {
     B() { P('B'); }
    ~\simB() { P('b'); }
};
struct C {
     A a;
     B b;
    C() : b(), a() {}
    C(int) {}
};
int main() {
     C c1;
    C C2(4);}
```

```
#include <iostream>
template<typename T> void P(T x) \{ std: count \le x; \}struct X {
     int value;
    X(int v) : value(v) { P('X') ; P(v) ; }\simX() { P('x'); }
    X(const X \& X) : value(x.value) { P(2); }
    X operator+(const X & x) { P(3); return this->value + x.value; }
};
int main() {
    X a(4);
    P(' -');
     P( (a + a).value );
    P(' -');
    X b = (a + a);P(' -');
     P(b.value);
    P(' -');
}
```

```
#include <iostream>
```

```
template<typename T> void P(T x) \{ std: count \le x; \}struct X {
     X(char v) { P('X'); P(v); }
    \simX() { P('x'); }
};
void foo(X x) {
     P('F');
}
int main() {
     foo(65);
}
```
#14

```
#include <iostream>
```

```
template<typename T> void P(T x) \{ std: icut < x; \}struct A {
     A() { P(0); }
    ~\simA() { P(1); }
};
struct B : A {
     B() { P(2); }
    ~\sim B() { P(3); }
};
struct C {
    C() { P(4); }virtual \sim C() { P(5); }
};
struct D : C {
     D() { P(6); }
    ~\sim D() \{ P(7); \}};
int main() {
    A * a = new B; delete a;
    P('-');
    C * c = new D; delete c;
}
```

```
#include <iostream>
```

```
template<typename T> void P(T x) \{ std: : count \le x; \}struct A {
     A() { P(0); }
};
struct B : A {
     B() { P(2); }
};
struct C : virtual A {
    C() { P(4); }};
struct D : B, C {
     D() { P(6); }
};
struct E : C, B{
     E() { P(8); }
};
int main() {
     D d;
    P(' -');
     E e;
}
```

```
#include <iostream>
template<typename T> void P(T x) \{ std: count \le x; \}struct X { X() { P('0'); } ~X() { P(1); } };
int main() {
     try {
         P(5);
         throw X();
         P(6);
     } catch (X e) {
         P(7);
     }
     P(8);
}
```
#include <iostream>

```
struct A {
     int x;
     char y;
     int z;
};
struct B : A {
     void foo() {}
};
struct C : A {
     virtual void foo() {}
};
struct D : A {
     virtual void foo() {}
     virtual void bar() {}
};
int main() {
     std::cout << sizeof(A) << std::endl;
     std::cout << sizeof(B) << std::endl;
     std::cout << sizeof(C) << std::endl;
     std::cout << sizeof(D) << std::endl; }
```

```
#include <iostream>
template<typename T> void P(T x) \{ std: count \le x; \}void foo(std::initializer_list<int> numbers, void (*func)(int))
\{for (int n : numbers)
         func(n);
}
int main()
\{foo({1, 2, 3, 4}, [] (int x){P(x+2)};P(' -') ;
    auto f = []() {P('f'); return 0; };auto g = []() {P('g'); return 1;};
    auto h = [](char c){P(c)}; return 2;}('h');
    auto j = f() & g();
    P(j);
}
```

```
#include <iostream>
template<typename T> void P(T x) \{ std: count \le x; \}int j = 3;
int main()
{
    P(j);
    [\&]( )\{j++; P(j); \}(); P(j);
    [=]( )\{j++); P(j); \}(); P(j);
}
```
#include <iostream>

```
template<typename T> void P(T x) \{ std: count \le x; \}template<typename T> void foo(T *) { P(2); }
template<typename T> void foo(T &&) { P(4); }
template<> void foo(int&) { P(5); }
```

```
int main()
\{int a = 65;
     foo(a);
     foo(&a);
    char b = 'a';
     foo(b);
     foo(&b);
}
```
## Answers

3 points for correct answer 1 point if only a minor mistake 0 point if the answer is not correct

For some of the answers there are bonus points.

Bonus point if you think you might get less than 100% score on this quiz.
```
#include <iostream>
template<typename T> void P(T x) \{ std: count \le x; \}int f(int x) { P(x); return x * 2; }
int main()
{
    int a = f(1) + f(2) * f(3);
     P(a);
}
```

```
#include <iostream>
template<typename T> void P(T x) \{ std: count \le x; \}int f(int x) { P(x); return x * 2; }
int main()
\{int a = f(1) + f(2) * f(3);
     P(a);
}
```

```
#include <iostream>
template<typename T> void P(T x) \{ std: count \le x; \}int f(int x) { P(x); return x * 2; }
int main()
\{int a = f(1) + f(2) * f(3);
     P(a);
}
```
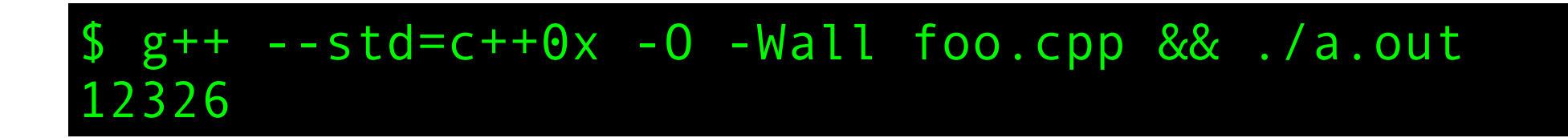

```
#include <iostream>
template<typename T> void P(T x) \{ std: count \le x; \}int f(int x) { P(x); return x * 2; }
int main()
\{int a = f(1) + f(2) * f(3);
     P(a);
}
```
Bonus point if you discussed **evaluation order**

```
#include <iostream>
template<typename T> void P(T x) { std::cout << x; }
int main() 
{
     int a[]{1,2,3,4};
     P(0);
     for (auto x : a)
       P(x);
     P(9);
```

```
#include <iostream>
template<typename T> void P(T x) \{ std: count \le x; \}int main() 
\{int a[]{1,2,3,4};
     P(0);
     for (auto x : a)
       P(x);
     P(9);
```

```
#include <iostream>
template<typename T> void P(T x) \{ std: count \le x; \}int main() 
\{int a[]{1,2,3,4};
     P(0);
     for (auto x : a)
       P(x);
     P(9);
```

```
template<typename T> void P(T x) \{ std: icut \text{ } << x; \}struct Y {
     Y(int) { P(0); }
     Y(Y &) { P(1); }
     Y() { P(2); }
    \simY() { P(3); }
    void operator=(const Y \&) {P(4)}; }
};
struct X {
     Y v;
    X(int val) { P(5); v = val; P(6); }\simX() { P(7); }
};
int main() \{ P(8);
    X(9);
     P('a'); }
```
#3

#include <iostream>

```
template<typename T> void P(T x) \{ std: count \le x; \}struct Y {
     Y(int) { P(0); }
     Y(Y &) { P(1); }
     Y() { P(2); }
    \simY() { P(3); }
    void operator=(const Y &) { P(4); }
};
struct X {
     Y v;
    X(int val) { P(5); v = val; P(6); }\simX() { P(7); }
};
int main()
{
     P(8);
     X(9);
     P('a');
}
```
#3

#include <iostream>

```
template<typename T> void P(T x) \{ std: count \le x; \}struct Y {
     Y(int) { P(0); }
     Y(Y &) { P(1); }
     Y() { P(2); }
    \simY() { P(3); }
    void operator=(const Y &) { P(4); }
};
struct X {
     Y v;
    X(int val) { P(5); v = val; P(6); }\simX() { P(7); }
};
int main()
{
     P(8);
     X(9);
     P('a');
}
```
### \$ g++ --std=c++0x -O -Wall foo.cpp && ./a.out 825043673a

#3

#include <iostream>

```
template<typename T> void P(T x) \{ std: count \text{ } << x; \}struct Y {
     Y(int) { P(0); }
     Y(Y &) { P(1); }
     Y() { P(2); }
    \simY() { P(3); }
    void operator=(const Y &) { P(4); }
};
struct X {
     Y v;
    X(int val) { P(5); v = val; P(6); }\simX() { P(7); }
};
int main()
\{ P(8);
     X(9);
     P('a');
}
```
Bonus point if you discussed the strange **signature** of the assignment operator

#### \$ g++ --std=c++0x -O -Wall foo.cpp && ./a.out 825043673a

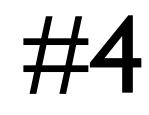

```
#include <iostream>
```

```
template<typename T> void P(T x) \{ std: count \le x; \}struct X {
     int v;
    X(int val) : v(value) { P(v); }\simX() { P(v); }
};
int main()
{
     P(0);
     X a(1);
     X b(2);
     X c(3);
    P(4);
}
```
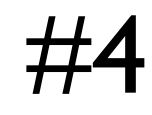

```
#include <iostream>
```

```
template<typename T> void P(T x) \{ std: count \le x; \}struct X {
     int v;
    X(int val) : v(value) { P(v); }\simX() { P(v); }
};
int main()
\{ P(0);
     X a(1);
     X b(2);
     X c(3);
    P(4);
}
```
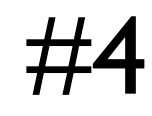

```
#include <iostream>
```

```
template<typename T> void P(T x) \{ std: count \le x; \}struct X {
     int v;
    X(int val) : v(value) { P(v); }\simX() { P(v); }
};
int main()
\{ P(0);
     X a(1);
     X b(2);
     X c(3);
    P(4);
}
```
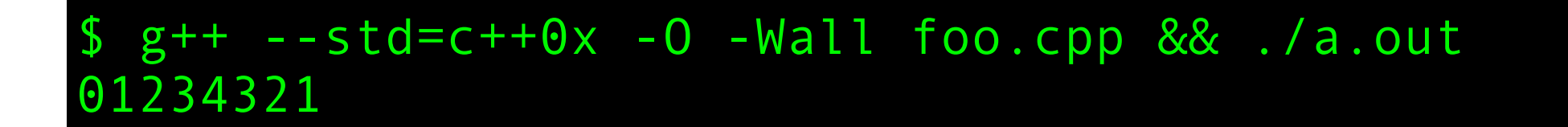

```
#include <iostream>
template<typename T> void P(T x) \{ std: count \le x; \}struct X {
     int v;
     X(int val) : v(val) { P(v); }
    \simX() { P(v); }
};
static X a(1);
X b(2);
int main()
\{ X e(5);
     static X f(6);
}
```

```
#include <iostream>
template<typename T> void P(T x) \{ std: count \le x; \}struct X {
     int v;
    X(int val) : v(value) { P(v); }\simX() { P(v); }
};
static X a(1);
X b(2);
int main()
\{ X e(5);
     static X f(6);
}
```

```
#include <iostream>
template<typename T> void P(T x) \{ std: count \le x; \}struct X {
     int v;
    X(int val) : v(value) { P(v); }\simX() { P(v); }
};
static X a(1);
X b(2);
int main()
\{ X e(5);
     static X f(6);
```

```
#include <iostream>
int main()
\{char a[] = "Foo";char * b = "Bar";
    std::cout << a << " " << b << std::endl;
   a[0] = 'Z';std::cout << a << " " << b << std::endl;
    b[0] = 'C';std::cout << a << " " << b << std::endl;
}
```

```
#include <iostream>
int main()
\{char a[] = "Foo";
    char * b = "Bar";
    std::cout << a << " " << b << std::endl;
    a[0] = 'Z';std::cout << a << " " << b << std::endl;
    b[0] = 'C';std::cout << a << " " << b << std::endl;
}
```

```
#include <iostream>
int main()
\{char a[] = "Foo";char * b = "Bar";
    std::cout << a << " " << b << std::endl;
   a[0] = 'Z';std::cout << a << " " << b << std::endl;
    b[0] = 'C';std::cout << a << " " << b << std::endl;
}
```
\$ g++ --std=c++0x -O -Wall foo.cpp && ./a.out foo.cpp:6:16: warning: deprecated conversion from string constant to 'char\*' [-Wwrite-strings]

```
#include <iostream>
int main()
\{char a[] = "Foo";char * b = "Bar";
    std::cout << a << " " << b << std::endl;
   a[0] = 'Z';std::cout << a << " " << b << std::endl;
    b[0] = 'C';std::cout << a << " " << b << std::endl;
}
```
\$ g++ --std=c++0x -O -Wall foo.cpp && ./a.out foo.cpp:6:16: warning: deprecated conversion from string constant to 'char\*' [-Wwrite-strings] Foo Bar

```
#include <iostream>
int main()
\{char a[] = "Foo";char * b = "Bar";
    std::cout << a << " " << b << std::endl;
    a[0] = 'Z';std::cout << a << " " << b << std::endl;
    b[0] = 'C';std::cout << a << " " << b << std::endl;
}
```

```
$ g++ --std=c++0x -O -Wall foo.cpp && ./a.out
foo.cpp:6:16: warning: deprecated conversion from string 
constant to 'char*' [-Wwrite-strings]
Foo Bar
Zoo Bar
```

```
#include <iostream>
int main()
\{char a[] = "Foo";
    char * b = "Bar";
    std::cout << a << " " << b << std::endl;
    a[0] = 'Z';std::cout << a << " " << b << std::endl;
    b[0] = 'C';std::cout << a << " " << b << std::endl;
}
```

```
$ g++ --std=c++0x -O -Wall foo.cpp && ./a.out
foo.cpp:6:16: warning: deprecated conversion from string 
constant to 'char*' [-Wwrite-strings]
Foo Bar
Zoo Bar
/bin/bash: line 1: 16973 Segmentation fault ./a.out
```

```
#include <iostream>
int main()
\{char a[] = "Foo";char * b = "Bar";
    std::cout << a << " " << b << std::endl;
    a[0] = 'Z';std::cout << a << " " << b << std::endl;
    b[0] = 'C';std::cout << a << " " << b << std::endl;
}
                                        Bonus point if you discussed the 
                                        deprecated string conversion
```

```
$ g++ --std=c++0x -O -Wall foo.cpp && ./a.out
foo.cpp:6:16: warning: deprecated conversion from string 
constant to 'char*' [-Wwrite-strings]
Foo Bar
Zoo Bar
/bin/bash: line 1: 16973 Segmentation fault ./a.out
```

```
template<typename T> void P(T x) { std::cout << x; }
int f(int x) { p(x); return x; }void g(int a, int b) { p(a); P(b); }int main()
{
    int a = f(1) + f(2) * f(3);
    P(a);
    P('\n\'');
    g(f(1), f(2));
    P('\n\'');
    int v[4] = \{\};int i=2;
    v[i] = i++;v[i] = i++; for (int j : v)
         P(j);
```
#7

}

}

```
template<typename T> void P(T x) \{ std: : count \iff x; \}int f(int x) { P(x); return x; }void g(int a, int b) { p(a); P(b); }int main()
\{int a = f(1) + f(2) * f(3);
    P(a);
    P('\n\'');
     g(f(1),f(2));
    P('\n\'):int v[4] = \{\}; int i=2;
    v[i] = i++;v[i] = i++; for (int j : v)
         P(j);
```
}

```
template<typename T> void P(T x) \{ std: : count \iff x; \}int f(int x) { P(x); return x; }void g(int a, int b) {P(a); P(b); }int main()
\{int a = f(1) + f(2) * f(3);
    P(a);
    P('\n\'');
    g(f(1), f(2));
    P('\n\'):int v[4] = \{\}; int i=2;
    v[i] = i++;v[i] = i++; for (int j : v)
         P(j);
```
#7

\$ g++ --std=c++0x -O -Wall foo.cpp && ./a.out foo.cpp: In function 'int main()':

```
#include <iostream>
```

```
template<typename T> void P(T x) \{ std: count \le x; \}int f(int x) { p(x); return x; }void g(int a, int b) {P(a); P(b); }int main()
\{int a = f(1) + f(2) * f(3);
    P(a);
    P('\n\'');
    g(f(1), f(2));
    P('\n\'):int v[4] = \{\};
    int i=2;
    v[i] = i++;v[i] = i++; for (int j : v)
         P(j);
```
\$ g++ --std=c++0x -O -Wall foo.cpp && ./a.out foo.cpp: In function 'int main()': foo.cpp:20:15: warning: operation on 'i' may be undefined [-Wsequence-point]

}

```
template<typename T> void P(T x) \{ std: count \le x; \}int f(int x) { p(x); return x; }void g(int a, int b) {P(a); P(b); }int main()
\{int a = f(1) + f(2) * f(3);
    P(a);
    P('\n\'');
    g(f(1), f(2));
    P('\n\'):int v[4] = \{\};
    int i=2;
    v[i] = i++;v[i] = i++; for (int j : v)
        P(j);
```
\$ g++ --std=c++0x -O -Wall foo.cpp && ./a.out foo.cpp: In function 'int main()': foo.cpp:20:15: warning: operation on 'i' may be undefined [-Wsequence-point] foo.cpp:21:15: warning: operation on 'i' may be undefined [-Wsequence-point]

}

```
template<typename T> void P(T x) \{ std: count \le x; \}int f(int x) { P(x); return x; }
void g(int a, int b) {P(a); P(b); }int main()
\{int a = f(1) + f(2) * f(3);
    P(a);
    P('\n\'');
    g(f(1), f(2));
    P('\n\'):int v[4] = \{\};
    int i=2;
    v[i] = i++;v[i] = i++; for (int j : v)
        P(j);
```
\$ g++ --std=c++0x -O -Wall foo.cpp && ./a.out foo.cpp: In function 'int main()': foo.cpp:20:15: warning: operation on 'i' may be undefined [-Wsequence-point] foo.cpp:21:15: warning: operation on 'i' may be undefined [-Wsequence-point] 1237

}

```
template<typename T> void P(T x) \{ std: count \le x; \}int f(int x) { P(x); return x; }
void g(int a, int b) {P(a); P(b); }int main()
\{int a = f(1) + f(2) * f(3);
    P(a);
    P('\n\'');
    g(f(1), f(2));
    P('\n\'):int v[4] = \{\};
    int i=2;
    v[i] = i++;v[i] = i++; for (int j : v)
        P(j);
```

```
$ g++ --std=c++0x -O -Wall foo.cpp && ./a.out
foo.cpp: In function 'int main()':
foo.cpp:20:15: warning: operation on 'i' may be undefined [-Wsequence-point]
foo.cpp:21:15: warning: operation on 'i' may be undefined [-Wsequence-point]
1237
2112
```
}

```
template<typename T> void P(T x) \{ std: count \le x; \}int f(int x) { P(x); return x; }
void g(int a, int b) {P(a); P(b); }int main()
\{int a = f(1) + f(2) * f(3);
    P(a);
    P('\n\'');
     g(f(1),f(2));
    P('\n\'):int v[4] = \{\};
    int i=2;
    v[i] = i++;v[i] = i++; for (int j : v)
        P(j);
```

```
$ g++ --std=c++0x -O -Wall foo.cpp && ./a.out
foo.cpp: In function 'int main()':
foo.cpp:20:15: warning: operation on 'i' may be undefined [-Wsequence-point]
foo.cpp:21:15: warning: operation on 'i' may be undefined [-Wsequence-point]
1237
2112
0023
```

```
template<typename T> void P(T x) \{ std: count \le x; \}
```

```
int f(int x) { P(x); return x; }
```

```
void g(int a, int b) {P(a); P(b); }
```
int main()  $\{$ 

```
int a = f(1) + f(2) * f(3);
P(a);
P('\n\'):g(f(1), f(2));
P('\n\'');
```

```
int v[4] = \{\};
int i=2;
v[i] = i++;v[i] = i++; for (int j : v)
    P(j);
```
}

Bonus point if you discussed **sequence points**

#7

Another bonus point if you discussed **unspecified behaviour** vs **undefined behaviour**

```
$ g++ --std=c++0x -O -Wall foo.cpp && ./a.out
foo.cpp: In function 'int main()':
foo.cpp:20:15: warning: operation on 'i' may be undefined [-Wsequence-point]
foo.cpp:21:15: warning: operation on 'i' may be undefined [-Wsequence-point]
1237
2112
0023
```

```
#include <iostream>
template<typename T> void P(T x) \{ std: count \text{ } << x; \}class X {
     int value;
public:
     X() : value(42) { P('a'); }
    \simX() { P('b'); }
    X(const X \& f) : value(f.value) { P('c'); }
    X & operator=(const X & f) { P('d'); value = f.value; return *this; }
     X operator++(int) { P('e'); X old(*this); ++*this; return old;}
    X \& operator++() { P('f'); value += 4; return *this; }
};
int main() {
    X f1; P('-''); ++f1; P('-');
    f1++; P('-');
    X f2 = f1; P('-');f2 = f1; P('-'');}
```

```
#include <iostream>
template<typename T> void P(T x) \{ std: count \text{ } << x; \}class X {
     int value;
public:
     X() : value(42) { P('a'); }
    \simX() { P('b'); }
    X(const X \& f) : value(f.value) { P('c'); }
    X & operator=(const X & f) { P('d'); value = f.value; return *this; }
     X operator++(int) { P('e'); X old(*this); ++*this; return old;}
    X \& operator++() { P('f'); value += 4; return *this; }
};
int main() {
    X f1; P('-''); ++f1; P('-');
    f1++; P('-');
    X f2 = f1; P('-');f2 = f1; P('-');}
```
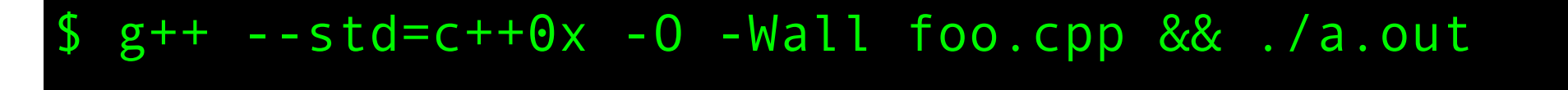

```
#include <iostream>
template<typename T> void P(T x) { std::cout << x; }
class X {
     int value;
public:
     X() : value(42) { P('a'); }
    \simX() { P('b'); }
    X(const X \& f) : value(f.value) { P('c'); }
    X & operator=(const X & f) { P('d'); value = f.value; return *this; }
     X operator++(int) { P('e'); X old(*this); ++*this; return old;}
    X \& operator++() { P('f'); value += 4; return *this; }
};
int main() {
    X f1; P('-''); ++f1; P('-');
    f1++; P('-');
    X f2 = f1; P('-');f2 = f1; P('-');}
```
#### \$ g++ --std=c++0x -O -Wall foo.cpp && ./a.out a-f-ecfb-c-d-bb
```
#include <iostream>
template<typename T> void P(T x) { std::cout << x; }
class X {
     int value;
public:
     X() : value(42) { P('a'); }
    \simX() { P('b'); }
    X(const X \& f) : value(f.value) { P('c'); }
    X & operator=(const X & f) { P('d'); value = f.value; return *this; }
     X operator++(int) { P('e'); X old(*this); ++*this; return old;}
    X \& operator++() { P('f'); value += 4; return *this; }
};
int main() {
    X f1; P('-''); ++f1; P('-');
    f1++; P('-');
    X f2 = f1; P('-');f2 = f1; P('-');}
```
Bonus point if you discussed **return value optimization (RVO)**

\$ g++ --std=c++0x -O -Wall foo.cpp && ./a.out a-f-ecfb-c-d-bb

```
#include <iostream>
#include <string>
template<typename T> void P(T x) \{ std: count \le x; \}void f(double) { P(1); }
void f(float) { P(2); }
void f(std::string) { P(3); }
void f(const std::string &) { P(4); }
void f(const char *) { P(5); }
void f(char *) { p(6); }int main() {
     f(1.9);
     f("hello");
}
```

```
#include <iostream>
#include <string>
template<typename T> void P(T x) \{ std: count \le x; \}void f(double) { P(1); }
void f(fload) { p(2); }void f(std::string) { P(3); }
void f(const std::string &) { P(4); }
void f(const char \ast) { P(5); }
void f(char *) { p(6); }int main() {
     f(1.9);
     f("hello");
}
```

```
#include <iostream>
#include <string>
template<typename T> void P(T x) \{ std: count \le x; \}void f(double) { P(1); }
void f(fload) { p(2); }void f(std::string) { P(3); }
void f(const std::string &) { P(4); }
void f(const char \ast) { P(5); }
void f(char *) { p(6); }int main() {
     f(1.9);
     f("hello");
}
```
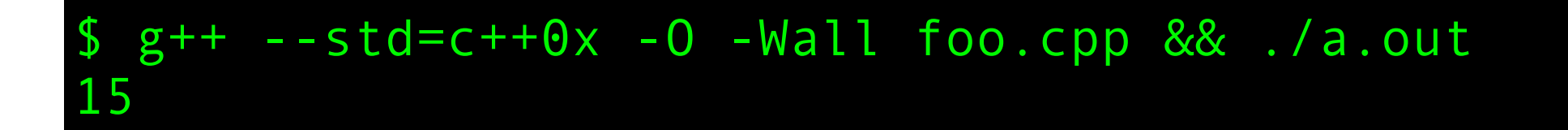

```
#include <iostream>
#include <string>
template<typename T> void P(T x) \{ std: count \le x; \}#define MAX(a, b) a > b ? a : b
#define MIN(a,b) (((a)<(b))?(a):(b))
int main() {
    int a=2, b=3, c=0;
    c = 1 + MAX(a, b);P(a); P(b); P(c); P('-');
    c = MIN(+a,++b);P(a); P(b); P(c); P('-');
    c = MIN(++a,++b);
    P(a); P(b); P(c); P('-');
}
```

```
#include <iostream>
#include <string>
template<typename T> void P(T x) \{ std: count \le x; \}#define MAX(a, b) a > b ? a : b
#define MIN(a,b) (((a)<(b))?(a):(b))
int main() {
    int a=2, b=3, c=0;
    c = 1 + MAX(a, b);P(a); P(b); P(c); P('-');
    c = MIN(++a,++b);
    P(a); P(b); P(c); P('-');
    c = MIN(++a, ++b);
     P(a); P(b); P(c); P('-');
}
```

```
#include <iostream>
#include <string>
template<typename T> void P(T x) \{ std: count \le x; \}#define MAX(a, b) a > b ? a : b
#define MIN(a,b) (((a)<(b))?(a):(b))
int main() {
    int a=2, b=3, c=0;
    c = 1 + MAX(a, b);P(a); P(b); P(c); P('-');
    c = MIN(++a,++b);
    P(a); P(b); P(c); P('-');
    c = MIN(++a, ++b);
     P(a); P(b); P(c); P('-');
}
```
\$ g++ --std=c++0x -O -Wall foo.cpp && ./a.out 233-444-566-

 $\#10$ 

```
#include <iostream>
#include <string>
template<typename T> void P(T x) \{ std: count \le x; \}#define MAX(a, b) a > b ? a : b
#define MIN(a,b) (((a)<(b))?(a):(b))
int main() {
    int a=2, b=3, c=0;
    c = 1 + MAX(a, b);
    P(a); P(b); P(c); P('-');
    c = MIN(++a,++b);
    P(a); P(b); P(c); P('-');
    c = MIN(++a, ++b);
     P(a); P(b); P(c); P('-');
}
                                        Bonus point if you discussed if the use 
                                            of MIN macro introduced a 
                                           sequence point violation
```
\$ g++ --std=c++0x -O -Wall foo.cpp && ./a.out 233-444-566-

```
template<typename T> void P(T x) \{ std: : count \le x; \}struct A {
     A() { P('A'); }
    ~\simA() { P('a'); }
};
struct B {
     B() { P('B'); }
    ~\simB() { P('b'); }
};
struct C {
     A a;
     B b;
    C() : b(), a() {}
    C(int) {}
};
int main() {
     C c1;
    C C2(4);}
```
#include <iostream>

```
template<typename T> void P(T x) \{ std: icut < x; \}struct A {
     A() { P('A'); }
    ~\simA() { P('a'); }
};
struct B {
     B() { P('B'); }
    ~\simB() { P('b'); }
};
struct C {
     A a;
     B b;
    C() : b(), a() {}
    C(int) {}
};
int main() {
     C c1;
    C C2(4);}
```
#include <iostream>

```
template<typename T> void P(T x) \{ std: icut < x; \}struct A {
     A() { P('A'); }
    ~\simA() { P('a'); }
};
struct B {
     B() { P('B'); }
    ~\simB() { P('b'); }
};
struct C {
     A a;
     B b;
    C() : b(), a() {}
    C(int) {}
};
int main() {
     C c1;
    C C2(4);}
```
\$ g++ --std=c++0x -O -Wall foo.cpp && ./a.out foo.cpp: In constructor 'C::C()':

#include <iostream>

```
template<typename T> void P(T x) \{ std: count \le x; \}struct A {
     A() { P('A'); }
    ~\simA() { P('a'); }
};
struct B {
     B() { P('B'); }
    \simB() { P('b'); }
};
struct C {
     A a;
     B b;
    C() : b(), a() {}
    C(int) {}
};
int main() {
     C c1;
    C C2(4);
```
}

```
$ g++ --std=c++0x -O -Wall foo.cpp && ./a.out
foo.cpp: In constructor 'C::C()':
foo.cpp:17:7: warning: 'C::b' will be initialized after [-Wreorder]
```

```
template<typename T> void P(T x) \{ std: count \text{ } << x; \}struct A {
     A() { P('A'); }
    ~\simA() { P('a'); }
};
struct B {
     B() { P('B'); }
    \simB() { P('b'); }
};
struct C {
     A a;
     B b;
    C() : b(), a() {}
    C(int) {}
};
int main() {
     C c1;
    C C2(4);
```

```
}
```

```
$ g++ --std=c++0x -O -Wall foo.cpp && ./a.out
foo.cpp: In constructor 'C::C()':
foo.cpp:17:7: warning: 'C::b' will be initialized after [-Wreorder]
foo.cpp:16:7: warning: 'A C::a' [-Wreorder]
```

```
template<typename T> void P(T x) \{ std: count \text{ } << x; \}struct A {
     A() { P('A'); }
    ~\simA() { P('a'); }
};
struct B {
     B() { P('B'); }
    \simB() { P('b'); }
};
struct C {
     A a;
     B b;
    C() : b(), a() {}
    C(int) {}
};
int main() {
     C c1;
    C C2(4);}
```

```
$ g++ --std=c++0x -O -Wall foo.cpp && ./a.out
foo.cpp: In constructor 'C::C()':
foo.cpp:17:7: warning: 'C::b' will be initialized after [-Wreorder]
foo.cpp:16:7: warning: 'A C::a' [-Wreorder]
foo.cpp:18:5: warning: when initialized here [-Wreorder]
```

```
template<typename T> void P(T x) \{ std: count \text{ } << x; \}struct A {
     A() { P('A'); }
    ~\simA() { P('a'); }
};
struct B {
     B() { P('B'); }
    \simB() { P('b'); }
};
struct C {
     A a;
     B b;
    C() : b(), a() {}
    C(int) {}
};
int main() {
     C c1;
    C C2(4);}
```

```
$ g++ --std=c++0x -O -Wall foo.cpp && ./a.out
foo.cpp: In constructor 'C::C()':
foo.cpp:17:7: warning: 'C::b' will be initialized after [-Wreorder]
foo.cpp:16:7: warning: 'A C::a' [-Wreorder]
foo.cpp:18:5: warning: when initialized here [-Wreorder]
ABABbaba
```

```
#include <iostream>
template<typename T> void P(T x) \{ std: count \le x; \}struct X {
     int value;
    X(int v) : value(v) { P('X') ; P(v) ; }\simX() { P('x'); }
    X(const X \& X) : value(x.value) { P(2); }
    X operator+(const X & x) { P(3); return this->value + x.value; }
};
int main() {
    X a(4);
    P(' -');
     P( (a + a).value );
    P(' -');
    X b = (a + a);P(' -');
     P(b.value);
    P(' -');
}
```

```
#include <iostream>
template<typename T> void P(T x) \{ std: count \text{ } << x; \}struct X {
     int value;
    X(int v) : value(v) { P('X') ; P(v) ; }\simX() { P('x'); }
    X(const X \& X) : value(x.value) { P(2); }
    X operator+(const X & x) { P(3); return this->value + x.value; }
};
int main() {
    X a(4);
    P(' -');
    P( (a + a). value );P(' -');
    X b = (a + a);P(' -');
     P(b.value);
    P(' -');
}
```

```
#include <iostream>
template<typename T> void P(T x) \{ std: count \text{ } << x; \}struct X {
     int value;
    X(int v) : value(v) { P('X') ; P(v) ; }\simX() { P('x'); }
    X(const X \& X) : value(x.value) { P(2); }
    X operator+(const X & x) { P(3); return this->value + x.value; }
};
int main() {
    X a(4);
    P(' -');
    P( (a + a). value );P(' -');
    X b = (a + a);P('-');
     P(b.value);
    P(' -');
}
```
### \$ g++ --std=c++0x -O -Wall foo.cpp && ./a.out X4-3X88x-3X8-8-xx

```
#include <iostream>
```

```
template<typename T> void P(T x) \{ std: count \le x; \}struct X {
     X(char v) { P('X'); P(v); }
    \simX() { P('x'); }
};
void foo(X x) {
     P('F');
}
int main() {
     foo(65);
}
```

```
#include <iostream>
```

```
template<typename T> void P(T x) \{ std: count \le x; \}struct X {
     X(char v) { P('X'); P(v); }
    \simX() { P('x'); }
};
void foo(X x) {
     P('F');
}
int main() {
     foo(65);
}
```

```
#include <iostream>
```

```
template<typename T> void P(T x) \{ std: count \le x; \}struct X {
     X(char v) { P('X'); P(v); }
    \simX() { P('x'); }
};
void foo(X x) {
     P('F');
}
int main() {
     foo(65);
}
```
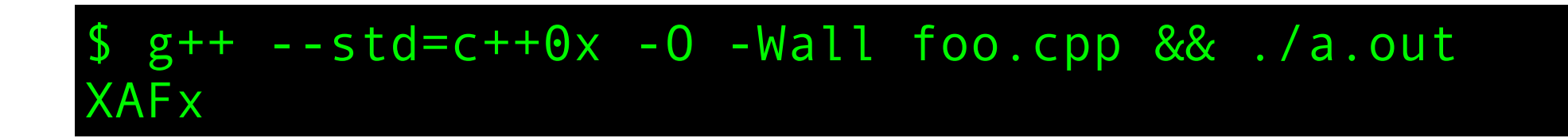

```
#include <iostream>
template<typename T> void P(T x) \{ std: count \le x; \}struct X {
     X(char v) { P('X'); P(v); }
    \simX() { P('x'); }
};
void foo(X x) {
     P('F');
}
int main() {
     foo(65);
}
                                           Bonus point if you discussed the 
                                          explicit specifier for constructors
```

```
#include <iostream>
```

```
template<typename T> void P(T x) \{ std: icut < x; \}struct A {
     A() { P(0); }
    ~\simA() { P(1); }
};
struct B : A {
     B() { P(2); }
    ~\sim B() { P(3); }
};
struct C {
    C() { P(4); }virtual \sim C() { P(5); }
};
struct D : C {
     D() { P(6); }
    ~\sim D() \{ P(7); \}};
int main() {
    A * a = new B; delete a;
    P('-');
    C * c = new D; delete c;
}
```

```
template<typename T> void P(T x) \{ std: count \text{ } << x; \}struct A {
     A() { P(0); }
    ~\simA() { P(1); }
};
struct B : A {
     B() { P(2); }
    ~\simB() { P(3); }
};
struct C {
    C() { P(4); }virtual \sim C() { P(5); }
};
struct D : C {
     D() { P(6); }
    \sim D() { P(7); }
};
int main() {
    A * a = new B; delete a;
    P('-');
    C * c = new D; delete c;
delete \mathsf{c}; \mathsf{S} \mathsf{g}{++} --std=c++0x -0 -Wall foo.cpp && ./a.out
```

```
template<typename T> void P(T x) \{ std: count \text{ } << x; \}struct A {
     A() { P(0); }
    ~\simA() { P(1); }
};
struct B : A {
     B() { P(2); }
    ~\simB() { P(3); }
};
struct C {
    C() { P(4); }virtual \sim C() { P(5); }
};
struct D : C {
     D() { P(6); }
    \sim D() { P(7); }
};
int main() {
    A * a = new B; delete a;
    P('-');
    C * c = new D; delete c;
delete c; \int \int gf + --std=c++0x -0 -Wall foo.cpp && ./a.out
                         021-4675
```

```
#include <iostream>
```

```
template<typename T> void P(T x) \{ std: : count \le x; \}struct A {
     A() { P(0); }
};
struct B : A {
     B() { P(2); }
};
struct C : virtual A {
    C() { P(4); }};
struct D : B, C {
     D() { P(6); }
};
struct E : C, B{
     E() { P(8); }
};
int main() {
     D d;
    P(' -');
     E e;
}
```

```
#include <iostream>
```

```
template<typename T> void P(T x) \{ std: icut < x; \}struct A {
     A() { P(0); }
};
struct B : A {
     B() { P(2); }
};
struct C : virtual A {
    C() { P(4); }};
struct D : B, C {
     D() { P(6); }
};
struct E : C, B{
     E() { P(8); }
};
int main() {
     D d;
    P(' -');
     E e;
}
```

```
#include <iostream>
```

```
template<typename T> void P(T x) \{ std: count \text{ } << x; \}struct A {
     A() { P(0); }
};
struct B : A {
     B() { P(2); }
};
struct C : virtual A {
    C() { P(4); }};
struct D : B, C {
     D() { P(6); }
};
struct E : C, B{
     E() { P(8); }
};
int main() {
     D d;
    P(' -');
     E e;
}
```
#include <iostream>

```
template<typename T> void P(T x) \{ std: count \text{ } << x; \}struct A {
     A() { P(0); }
};
struct B : A {
     B() { P(2); }
};
struct C : virtual A {
    C() { P(4); }};
struct D : B, C {
     D() { P(6); }
};
struct E : C, B{
     E() { P(8); }
};
int main() {
     D d;
    P(' -');
                                                 Bonus point if you have not been using 
                                              virtual inheritance in production code.
```
}

E e;

 $g++ -std=c++0x -0 -Wall foot.cpp & ./a.out$ 00246-04028

```
#include <iostream>
template<typename T> void P(T x) \{ std: count \le x; \}struct X { X() { P('0'); } ~X() { P(1); } };
int main() {
     try {
         P(5);
         throw X();
         P(6);
     } catch (X e) {
         P(7);
     }
     P(8);
}
```

```
#include <iostream>
template<typename T> void P(T x) \{ std: count \le x; \}struct X { X() { P('0'); } ~X() { P(1); } };
int main() {
     try {
         P(5);
         throw X();
         P(6);
     } catch (X e) {
        P(7);
     }
     P(8);
}
```

```
#include <iostream>
template<typename T> void P(T x) \{ std: count \le x; \}struct X { X() { P('0'); } ~X() { P(1); } };
int main() {
     try {
         P(5);
         throw X();
         P(6);
     } catch (X e) {
        P(7);
     }
     P(8);
}
```

```
#include <iostream>
template<typename T> void P(T x) \{ std: count \le x; \}struct X { X() { P('0'); } ~X() { P(1); } };
int main() {
     try {
         P(5);
          throw X();
          P(6);
     } catch (X e) {
         P(7);
     }
     P(8);
}
                                           Bonus point if you discussed the 
                                                   problems of 
                                          catching execptions by copy.
```

```
struct A {
     int x;
     char y;
     int z;
};
struct B : A {
     void foo() {}
};
struct C : A {
     virtual void foo() {}
};
struct D : A {
     virtual void foo() {}
     virtual void bar() {}
};
int main() {
     std::cout << sizeof(A) << std::endl;
     std::cout << sizeof(B) << std::endl;
     std::cout << sizeof(C) << std::endl;
     std::cout << sizeof(D) << std::endl; }
```

```
#include <iostream>
struct A {
     int x;
     char y;
     int z;
};
struct B : A {
     void foo() {}
};
struct C : A {
     virtual void foo() {}
};
struct D : A {
     virtual void foo() {}
     virtual void bar() {}
};
int main() {
     std::cout << sizeof(A) << std::endl;
     std::cout << sizeof(B) << std::endl;
     std::cout << sizeof(C) << std::endl;
     std::cout << sizeof(D) << std::endl;
}
                      $ g++ --std=c++0x -O -Wall foo.cpp && ./a.out
```

```
#include <iostream>
struct A {
     int x;
     char y;
     int z;
};
struct B : A {
     void foo() {}
};
struct C : A {
     virtual void foo() {}
};
struct D : A {
     virtual void foo() {}
     virtual void bar() {}
};
int main() {
     std::cout << sizeof(A) << std::endl;
     std::cout << sizeof(B) << std::endl;
     std::cout << sizeof(C) << std::endl;
     std::cout << sizeof(D) << std::endl;
}
                       $ g++ --std=c++0x -O -Wall foo.cpp && ./a.out
                       12
```
```
#include <iostream>
struct A {
     int x;
     char y;
     int z;
};
struct B : A {
     void foo() {}
};
struct C : A {
     virtual void foo() {}
};
struct D : A {
     virtual void foo() {}
     virtual void bar() {}
};
int main() {
     std::cout << sizeof(A) << std::endl;
     std::cout << sizeof(B) << std::endl;
     std::cout << sizeof(C) << std::endl;
     std::cout << sizeof(D) << std::endl;
}
                       $ g++ --std=c++0x -O -Wall foo.cpp && ./a.out
                       12
                       12
```

```
#include <iostream>
struct A {
     int x;
     char y;
     int z;
};
struct B : A {
     void foo() {}
};
struct C : A {
     virtual void foo() {}
};
struct D : A {
     virtual void foo() {}
     virtual void bar() {}
};
int main() {
     std::cout << sizeof(A) << std::endl;
     std::cout << sizeof(B) << std::endl;
     std::cout << sizeof(C) << std::endl;
     std::cout << sizeof(D) << std::endl;
}
                      $ g++ --std=c++0x -O -Wall foo.cpp && ./a.out
                       12
                       12
                       16
```

```
#include <iostream>
struct A {
     int x;
     char y;
     int z;
};
struct B : A {
     void foo() {}
};
struct C : A {
     virtual void foo() {}
};
struct D : A {
     virtual void foo() {}
     virtual void bar() {}
};
int main() {
     std::cout << sizeof(A) << std::endl;
     std::cout << sizeof(B) << std::endl;
     std::cout << sizeof(C) << std::endl;
     std::cout << sizeof(D) << std::endl;
}
                      $ g++ --std=c++0x -O -Wall foo.cpp && ./a.out
                       12
                       12
                       16
                      16
```

```
#include <iostream>
template<typename T> void P(T x) \{ std: count \le x; \}void foo(std::initializer_list<int> numbers, void (*func)(int))
\{for (int n : numbers)
         func(n);
}
int main()
\{foo({1, 2, 3, 4}, [] (int x){P(x+2)};P(' -') ;
    auto f = []() {P('f'); return 0; };auto g = []() {P('g'); return 1;};
    auto h = [](char c){P(c)}; return 2;}('h');
    auto j = f() & g();
    P(j);
}
```

```
#include <iostream>
template<typename T> void P(T x) \{ std: count \le x; \}void foo(std::initializer_list<int> numbers, void (*func)(int))
\{ for (int n : numbers)
         func(n);
}
int main()
\{foo({1, 2, 3, 4}, [] (int x){P(x+2)};P(' -') ;
    auto f = []() {P('f'); return 0; };auto g = []() {P('g'); return 1;};
    auto h = [](char c){P(c)}; return 2;}('h');
    auto j = f() & g();
    P(j);
}
```
 $g++ -s$ td=c $++0x -0 -W$ all foo.cpp && ./a.out

```
#include <iostream>
template<typename T> void P(T x) \{ std: count \le x; \}void foo(std::initializer_list<int> numbers, void (*func)(int))
\{for (int n : numbers)
         func(n);
}
int main()
\{foo({1, 2, 3, 4}, [] (int x){P(x+2)};P(' -') ;
    auto f = []() {P('f'); return 0; };auto g = []() {P('g'); return 1;};
    auto h = [](char c){P(c)}; return 2;}('h');
    auto j = f() & g();
    P(j);
}<br>}
```
 $$ g++ -std=c++0x -0 -Wall foot.cpp &8 & ./a.out$ foo.cpp: In function 'int main()':

```
#include <iostream>
template<typename T> void P(T x) \{ std: count \le x; \}void foo(std::initializer_list<int> numbers, void (*func)(int))
\{ for (int n : numbers)
         func(n);
}
int main()
\{foo({1, 2, 3, 4}, [] (int x){P(x+2)};P(' -') ;
    auto f = []() {P('f'); return 0; };auto g = []() {P('g'); return 1;};
    auto h = [](char c){P(c)}; return 2;}('h');
    auto j = f() & g();
    P(j);
}<br>}
```
 $$ g++ -std=c++0x -0 -Wall foot.cpp &8x ./a.out$ foo.cpp: In function 'int main()': foo.cpp:17:10: warning: unused variable 'h' [-Wunused-variable]

```
#include <iostream>
template<typename T> void P(T x) \{ std: count \le x; \}void foo(std::initializer_list<int> numbers, void (*func)(int))
\{ for (int n : numbers)
         func(n);
}
int main()
\{foo({1, 2, 3, 4}, [] (int x){P(x+2)};P(' -') ;
    auto f = []() {P('f'); return 0; };auto g = []() {P('g'); return 1;};
    auto h = [](char c){P(c)}; return 2;}('h');
    auto j = f() & g();
    P(j);
}<br>}
```
\$ g++ --std=c++0x -O -Wall foo.cpp && ./a.out foo.cpp: In function 'int main()': foo.cpp:17:10: warning: unused variable 'h' [-Wunused-variable] 3456-hf0

```
#include <iostream>
template<typename T> void P(T x) \{ std: count \le x; \}int j = 3;
int main()
{
    P(j);
    [\&]( )\{j++; P(j); \}(); P(j);
    [=]( )\{j++; P(j) ; \}(); P(j);
}
```

```
#include <iostream>
template<typename T> void P(T x) \{ std: count \le x; \}int j = 3;
int main()
{
    P(j);
    [\&]( )\{j++; P(j); \}();P(j);
    [=]( )\{j++); P(j); \}();P(j);}
```
## \$ g++ --std=c++0x -O -Wall foo.cpp && ./a.out

```
#include <iostream>
template<typename T> void P(T x) \{ std: count \le x; \}int j = 3;
int main()
{
    P(j);
    [\&]( )\{j++; P(j); \}();P(j);
    [=]( )\{j++); P(j); \}();P(j);}
```
## \$ g++ --std=c++0x -O -Wall foo.cpp && ./a.out 34455

```
#include <iostream>
template<typename T> void P(T x) \{ std: count \le x; \}int j = 3;
int main()
{
    P(j);
    [\&]( )\{j++; P(j) ; \}();P(j);
    [=]( )\{j++; P(j) ; \}();P(j);
}
```
Bonus point if you used the word **capture** when discussing this code snippet.

## \$ g++ --std=c++0x -O -Wall foo.cpp && ./a.out 34455

#include <iostream>

```
template<typename T> void P(T x) \{ std: count \le x; \}template<typename T> void foo(T *) { P(2); }
template<typename T> void foo(T &&) { P(4); }
template<> void foo(int&) { P(5); }
```

```
int main()
\{int a = 65;
     foo(a);
     foo(&a);
    char b = 'a';
     foo(b);
     foo(&b);
}
```
#include <iostream>

```
template<typename T> void P(T x) \{ std: count \le x; \}template<typename T> void foo(T *) { P(2); }
template<typename T> void foo(T &&) { P(4); }
template<> void foo(int&) { P(5); }
```

```
int main()
\{int a = 65;
     foo(a);
    foo(\&a);
    char b = 'a';
     foo(b);
     foo(&b);
}
```
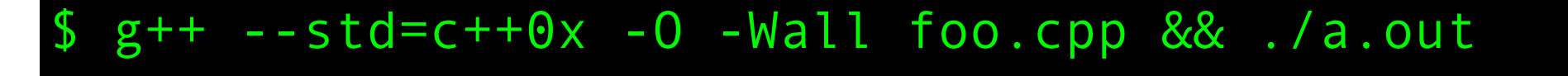

#include <iostream>

```
template<typename T> void P(T x) \{ std: count \le x; \}template<typename T> void foo(T *) { P(2); }
template<typename T> void foo(T &&) { P(4); }
template<> void foo(int&) { P(5); }
```

```
int main()
\{int a = 65;
     foo(a);
    foo(\&a);
    char b = 'a';
     foo(b);
     foo(&b);
}
```
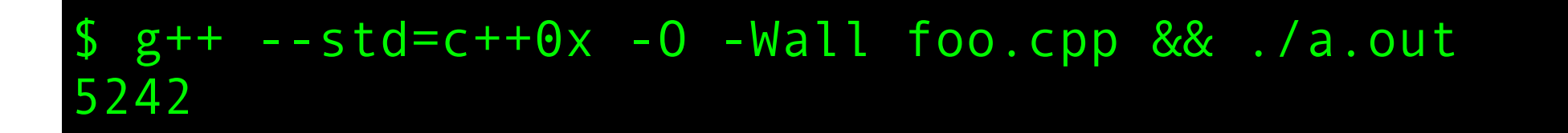

## Max score is  $3x20 + 12 = 72$  points

 $>60$  points  $=$  not sure if I believe you >50 points = exceptionally good results >35 points = very, very good  $>$  20 points = you certainly know something about  $\mathbb{R}$  ++ >10 points = you need to study more  $\leq$  point = you are probably a bit too confident

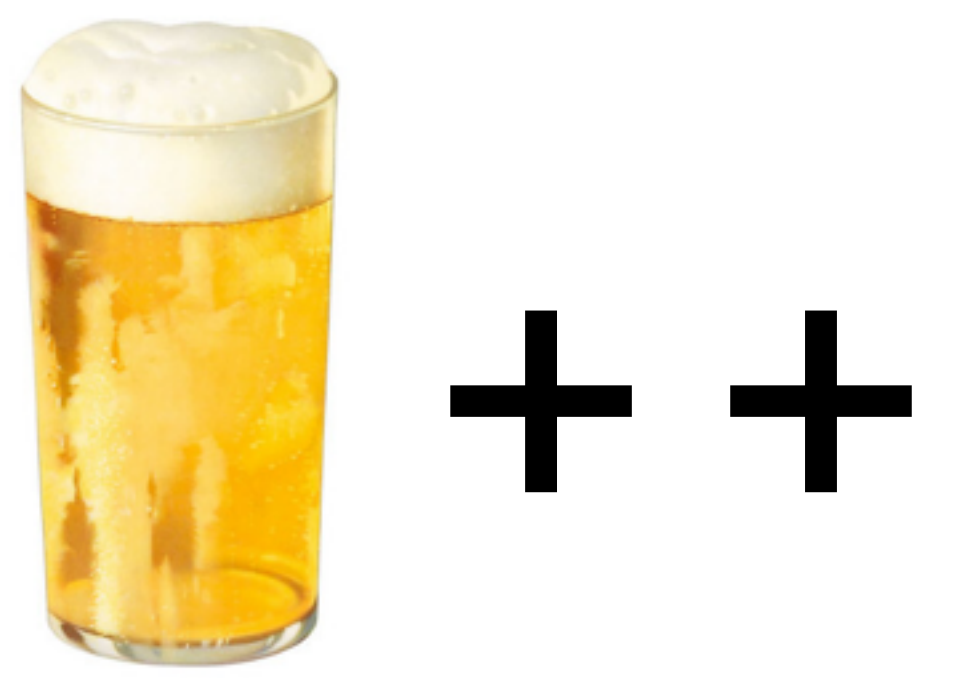